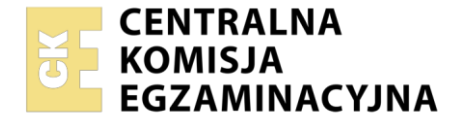

#### Nazwa kwalifikacji: **Użytkowanie obrabiarek skrawających** Symbol kwalifikacji: **MEC.05** Numer zadania: **01** Wersja arkusza: **SG**

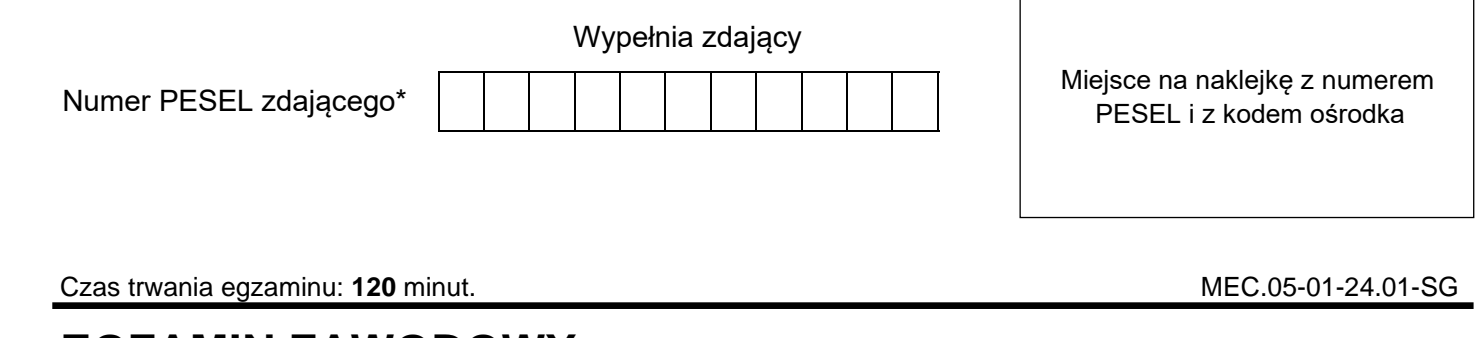

# **EGZAMIN ZAWODOWY Rok 2024**

**CZĘŚĆ PRAKTYCZNA**

## **PODSTAWA PROGRAMOWA 2019**

#### **Instrukcja dla zdającego**

- 1. Na pierwszej stronie arkusza egzaminacyjnego wpisz w oznaczonym miejscu swój numer PESEL i naklej naklejkę z numerem PESEL i z kodem ośrodka.
- 2. Na KARCIE OCENY w oznaczonym miejscu przyklej naklejkę z numerem PESEL oraz wpisz:
	- − swój numer PESEL\*,
	- − oznaczenie kwalifikacji,
	- − numer zadania,
	- − numer stanowiska.
- 3. KARTĘ OCENY przekaż zespołowi nadzorującemu.
- 4. Sprawdź, czy arkusz egzaminacyjny zawiera 5 stron i nie zawiera błędów. Ewentualny brak stron lub inne usterki zgłoś przez podniesienie ręki przewodniczącemu zespołu nadzorującego.
- 5. Zapoznaj się z treścią zadania oraz stanowiskiem egzaminacyjnym. Masz na to 10 minut. Czas ten nie jest wliczany do czasu trwania egzaminu.
- 6. Czas rozpoczęcia i zakończenia pracy zapisze w widocznym miejscu przewodniczący zespołu nadzorującego.
- 7. Wykonaj samodzielnie zadanie egzaminacyjne. Przestrzegaj zasad bezpieczeństwa i organizacji pracy.
- 8. Jeżeli w zadaniu egzaminacyjnym występuje polecenie "zgłoś gotowość do oceny przez podniesienie ręki", to zastosuj się do polecenia i poczekaj na decyzję przewodniczącego zespołu nadzorującego.
- 9. Po zakończeniu wykonania zadania pozostaw rezultaty oraz arkusz egzaminacyjny na swoim stanowisku lub w miejscu wskazanym przez przewodniczącego zespołu nadzorującego.
- 10. Po uzyskaniu zgody zespołu nadzorującego możesz opuścić salę/miejsce przeprowadzania egzaminu.

#### *Powodzenia!*

*\* w przypadku braku numeru PESEL – seria i numer paszportu lub innego dokumentu potwierdzającego tożsamość*

Układ graficzny © CKE 2023

#### **Zadanie egzaminacyjne**

Wykonaj obróbkę wałka, w dwóch operacjach o numerach 10 i 20.

*Uwaga : Operacje należy wykonać w kolejności podanej w zadaniu (jako pierwsza operacja 10 a następnie operacja 20) ma to znaczenie dla ostatecznego wymiaru wałka. Całkowita długość wałka po operacji na obrabiarce CNC ulegnie zmianie i powinna wynieść 43-0,3*

#### **Operacja nr 10**

Operację nr 10 wykonaj na tokarce konwencjonalnej zgodnie ze szkicem technologicznym do operacji nr 10.

*Uwaga: Gotowość do wykonania obróbki zgłoś przewodniczącemu ZN przez podniesienie ręki. Po uzyskaniu zgody przystąp do wykonania procesu obróbki skrawaniem.*

Na obrabiarce zamocuj detal oraz niezbędne narzędzia skrawające. Operację nr 10 przeprowadź po dobraniu właściwych parametrów technologicznych obróbki.

Po zakończeniu obróbki pozostaw obrabiarkę w stanie uniemożliwiającym jej przypadkowe uruchomienie, zdemontuj narzędzia, uporządkuj i zakonserwuj tokarkę konwencjonalną.

Wykonaj pomiary i uzupełnij pozycje od 1 do 4 w tabeli pomiarów.

Przez podniesienie ręki zgłoś Przewodniczącemu ZN zakończenie pracy na tokarce konwencjonalnej.

#### **Operacja nr 20**

Operację nr 20 wykonaj na tokarce sterowanej numerycznie, zgodnie ze szkicem do operacji nr 20, z półfabrykatu uzyskanego z operacji nr 10 oraz programem obróbczym %100, który jest wprowadzony do sterownika obrabiarki.

Zamocuj przedmiot obrabiany i nóż do toczenia kształtowego w miejscu wynikającym z programu obróbki oraz przygotuj tokarkę do obróbki.

Ustal i wprowadź do sterownika tokarki wartość przesunięcia punktu zerowego przedmiotu obrabianego oraz dokonaj pomiaru wartości korekcyjnych i wprowadź je do sterownika tokarki. Wybierz z pamięci sterownika tokarki właściwy program obróbczy i sprawdź jego poprawność.

*Uwaga: Zgłoś przewodniczącemu ZN przez podniesienie ręki gotowość do uruchomienia tokarki. Po uzyskaniu zgody przeprowadź obróbkę w trybie AUTOMATYCZNYM w opcji SINGLE BLOCK – blok po bloku.*

Po zakończeniu obróbki pozostaw obrabiarkę w stanie uniemożliwiającym jej przypadkowe uruchomienie, uporządkuj tokarkę CNC.

Wykonaj pomiary i uzupełnij pozycje od 5 do 7 oraz 8 w tabeli pomiarów. Zgłoś Przewodniczącemu ZN zakończenie pracy na tokarce sterowanej numerycznie.

Podczas wykonywania zadania egzaminacyjnego przestrzegaj zasad bezpieczeństwa i higieny pracy.

Wykonany wałek i arkusz egzaminacyjny pozostaw na stanowisku.

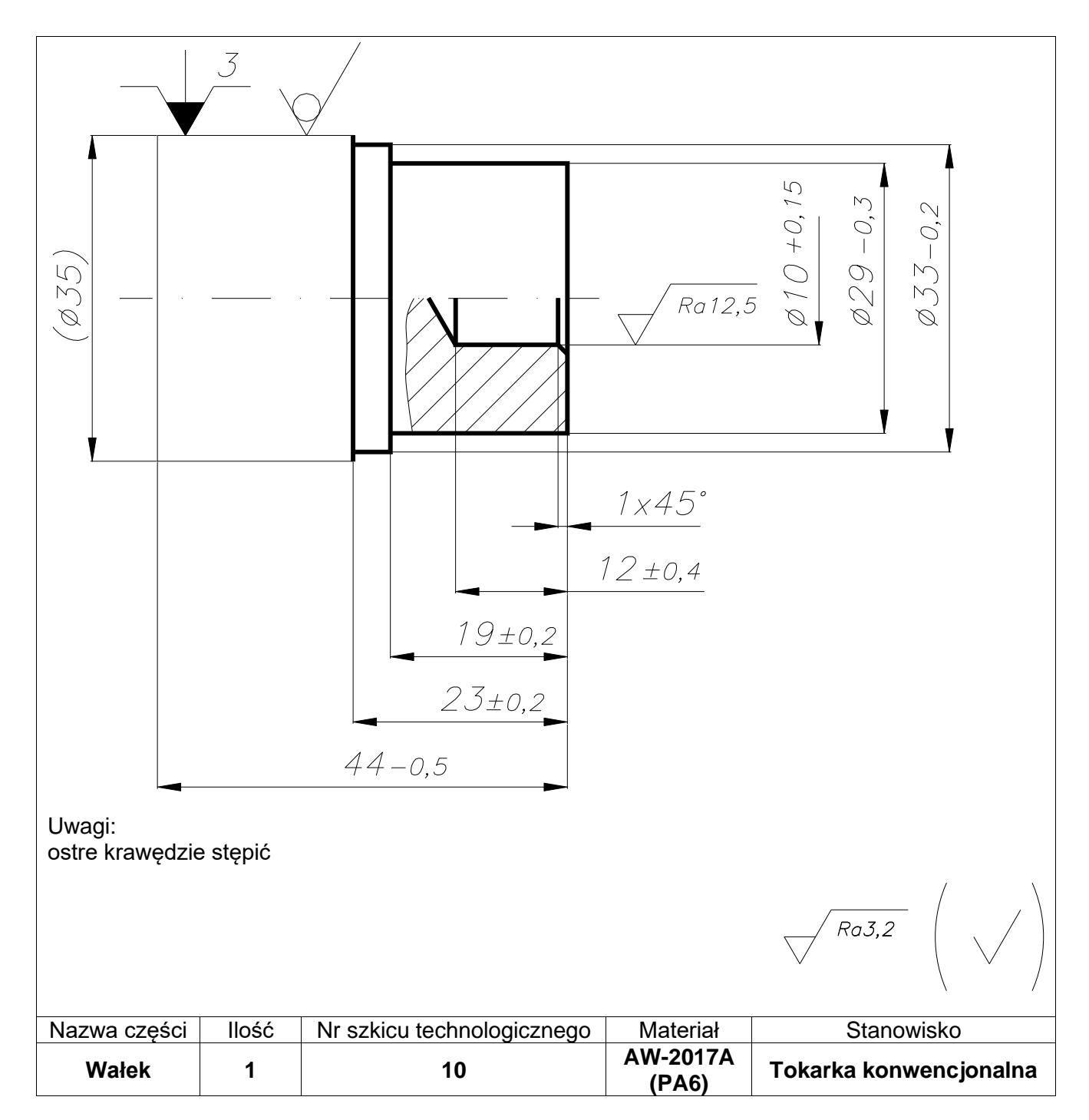

**Szkic technologiczny do operacji nr 10**

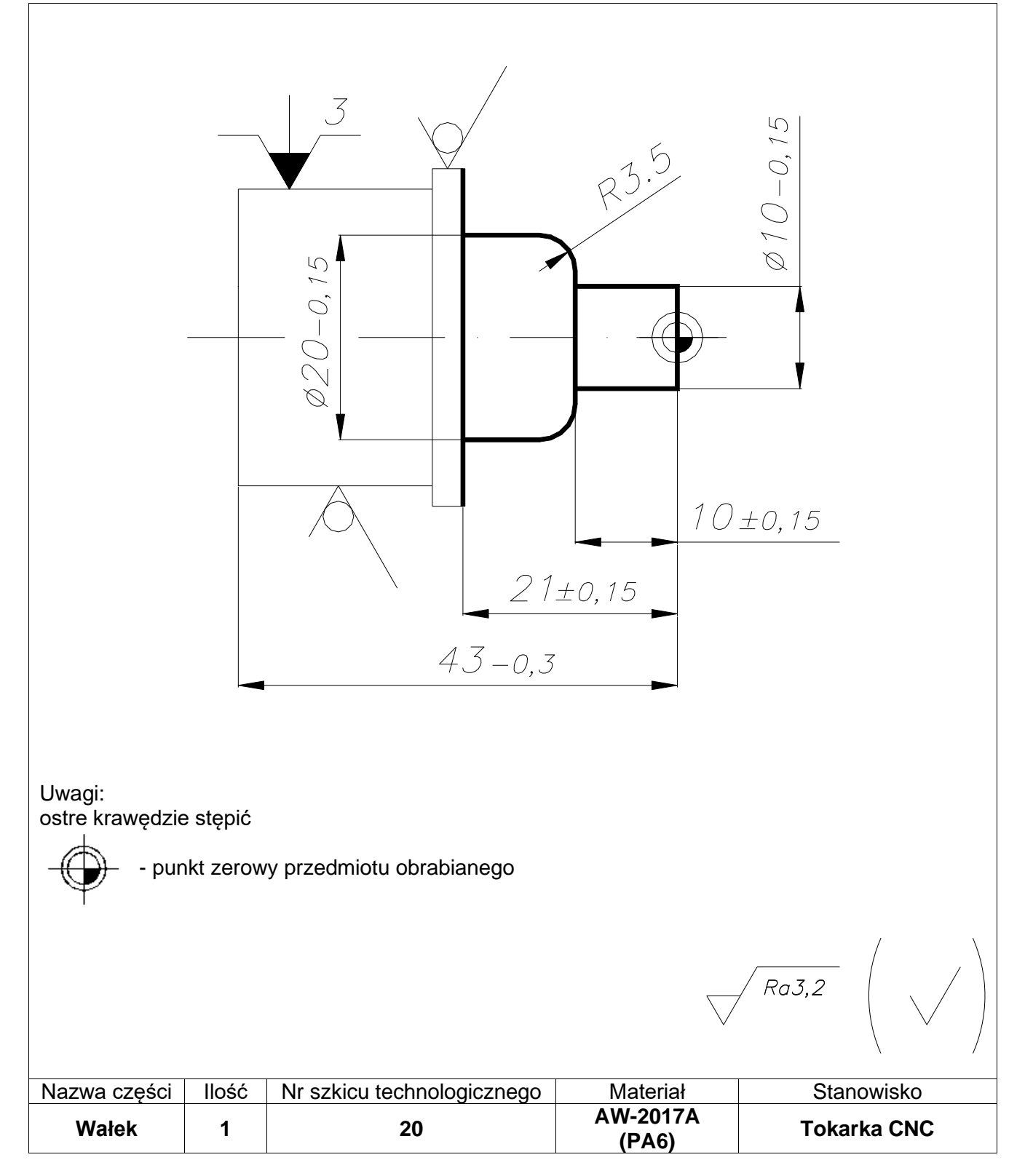

**Szkic technologiczny do operacji nr 20**

#### **Czas przeznaczony na wykonanie zadania wynosi 120 minut.**

### **Ocenie podlegać będą 3 rezultaty:**

- − tokarki przygotowane do obróbki,
- − wałek,
- − tabela pomiarów

oraz

przebieg wykonania wałka.

### **Tabela pomiarów**

![](_page_4_Picture_152.jpeg)